## **Установка исправлений (патчей) в программу**

Исправление (патч) позволяет оперативно исправлять ошибки в программе, не дожидаясь следующего исправительного релиза. Установка исправлений (патчей) также не требует обязательного завершения сеансов пользователей, работающих с программой: для применения исправлений достаточно перезапустить программу в удобный момент времени.

Технически, исправление (патч) – это особым образом подготовленное расширение конфигурации, которое локально вносит необходимое изменение в код без установки монопольного режима, контролирует применимость, а также автоматически удаляется при установке нового релиза (в котором данное исправление уже включено).

Загрузка и установка исправлений (патчей) выполняется автоматически, при наличии подписки 1С:ИТС и доступа к сети Интернет. Это рекомендуемый режим работы. Для настройки автоматической загрузки необходимо перейти в **Интернет-поддержка и сервисы**, найти раздел **Обновление версии программы** и установить флаг **Загружать и устанавливать исправления (патчи) автоматически**

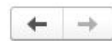

Интернет-поддержка и сервисы

Интернет-сервисы и поддержка. Обновление версии программы. Загрузка классификаторов.

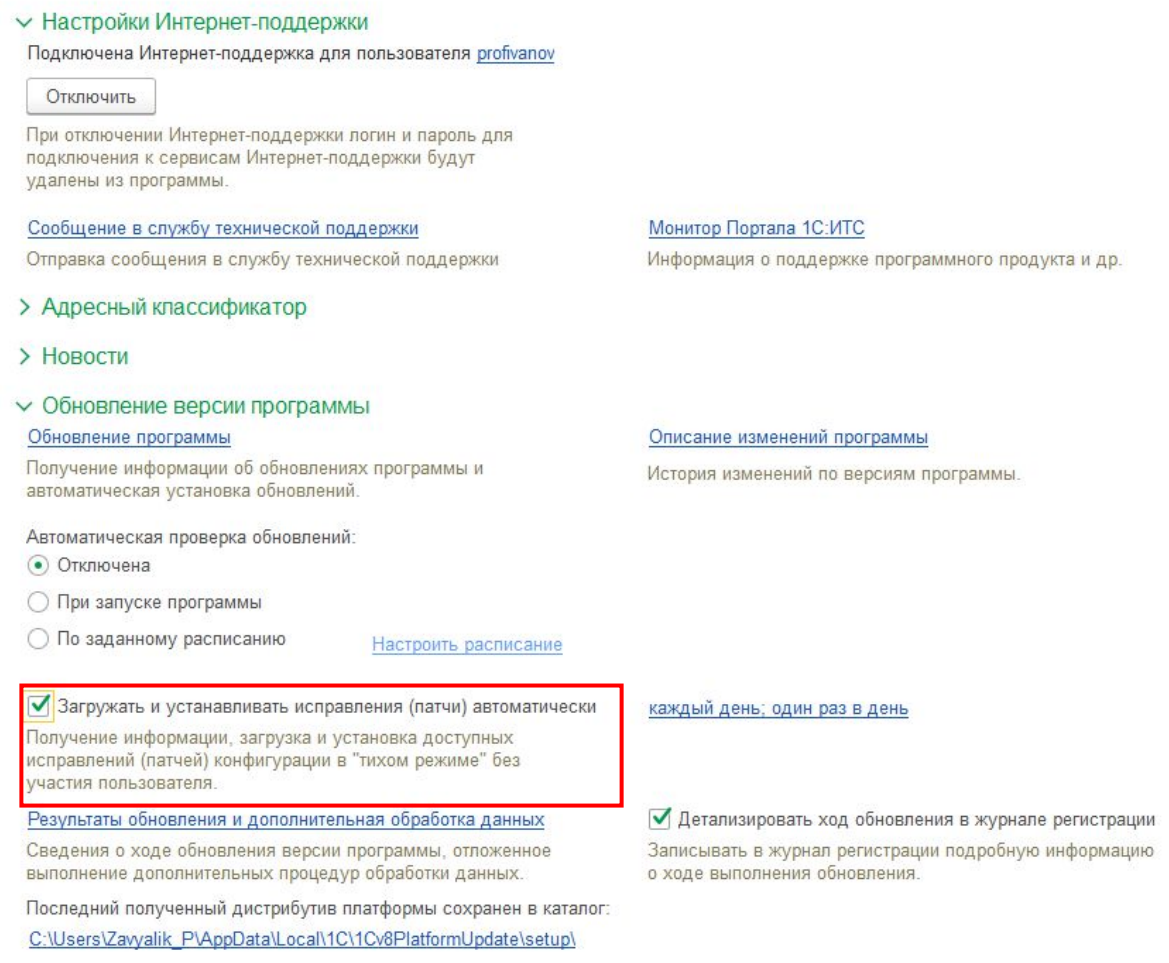

В других случаях, когда требуется ручная установка исправлений (патчей), необходимо:

- 1. Скачать архив с исправлениями (патчами) с сайта https://releases.1c.ru для интересующей версии программы;
- 2. Распаковать загруженный архив в произвольный каталог на компьютере;

## 3. В программе перейти в **Обслуживание** и найти раздел **Обновление программы**;

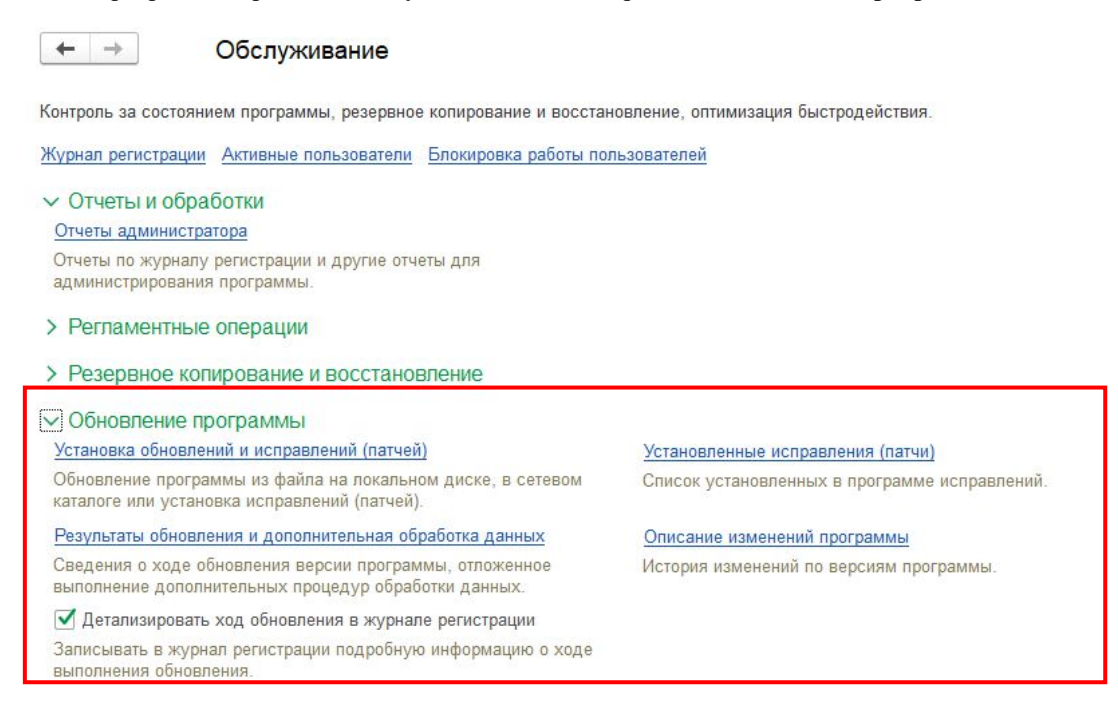

4. В форме **Установка обновлений и исправлений (патчей)** выбрать режим обновления **Укажите файл обновления или исправлений**, указать ранее распакованные файлы и нажать

**Далее**:

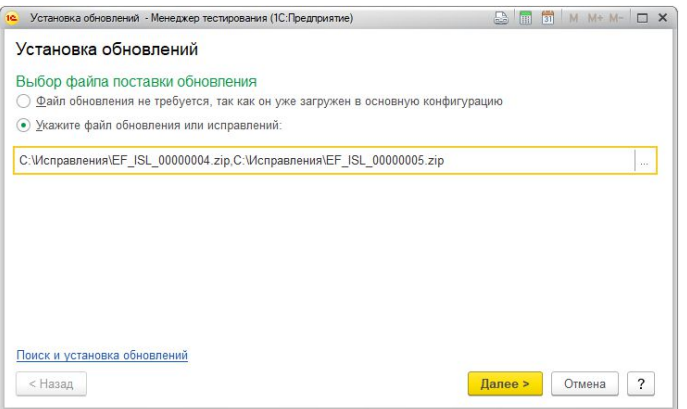

5. После установки исправлений (патчей) перезапустить сеанс, для того чтобы они применились:

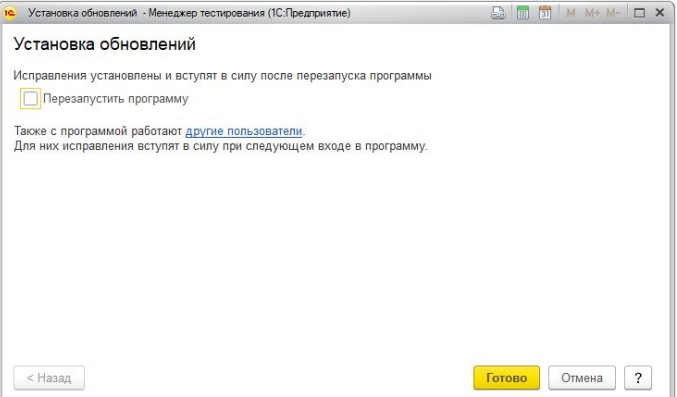

6. Список установленных исправлений (патчей) можно увидеть в форме **Установленные исправления (патчи)**. Для этого на форме **Обслуживание** в разделе **Обновление программы**  перейти по гиперссылке **Установленные исправления (патчи)**:

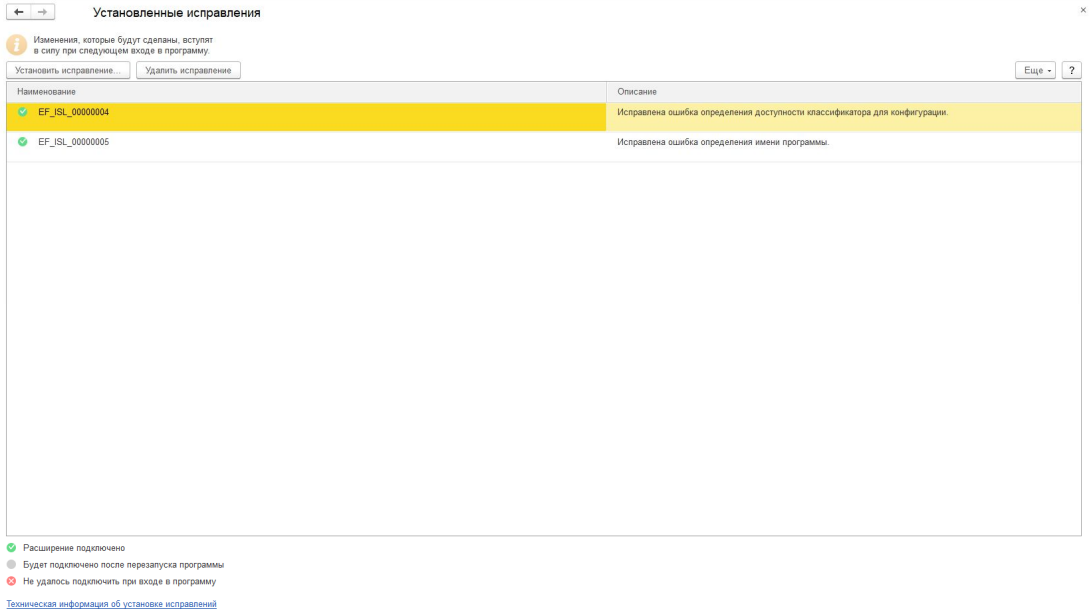